# Cryptography in Theory and Praxis: The Case of Encryption in IPsec

André Dau *nach einem Paper von Paterson und Yau*

Studienstiftung des deutschen Volkes Nizza - Sommerakademie 2009 Arbeitsgruppe 4 - Applied Cryptography and **Security Engineering** September 2009

#### Inhaltsverzeichnis

- 1. TCP/IP-Modell
- 2. IPsec
	- 2.1 ESP
	- 2.2 IPsec policies
- 3. Virtual Private Networking (VPN)
- 4. Cipher block chaining (CBC) mode
- 5. Bit flipping attack for CBC mode
- 6. IP-Header (IPv4)
- 7. Abarbeitung des IP-Headers unter Linux

# Inhaltsverzeichnis

- 8. Voraussetzungen für die Angriffe
- 9. Grundidee aller Angriffe
- 10. Versuchsaufbau
- 11. Erster Angriff
- 12. ICMP-Nachrichten
- 13. Zweiter Angriff
- 14. Dritter Angriff
- 15. Fazit
- 16. Gegenmaßnahmen

# 1. TCP/IP-Modell

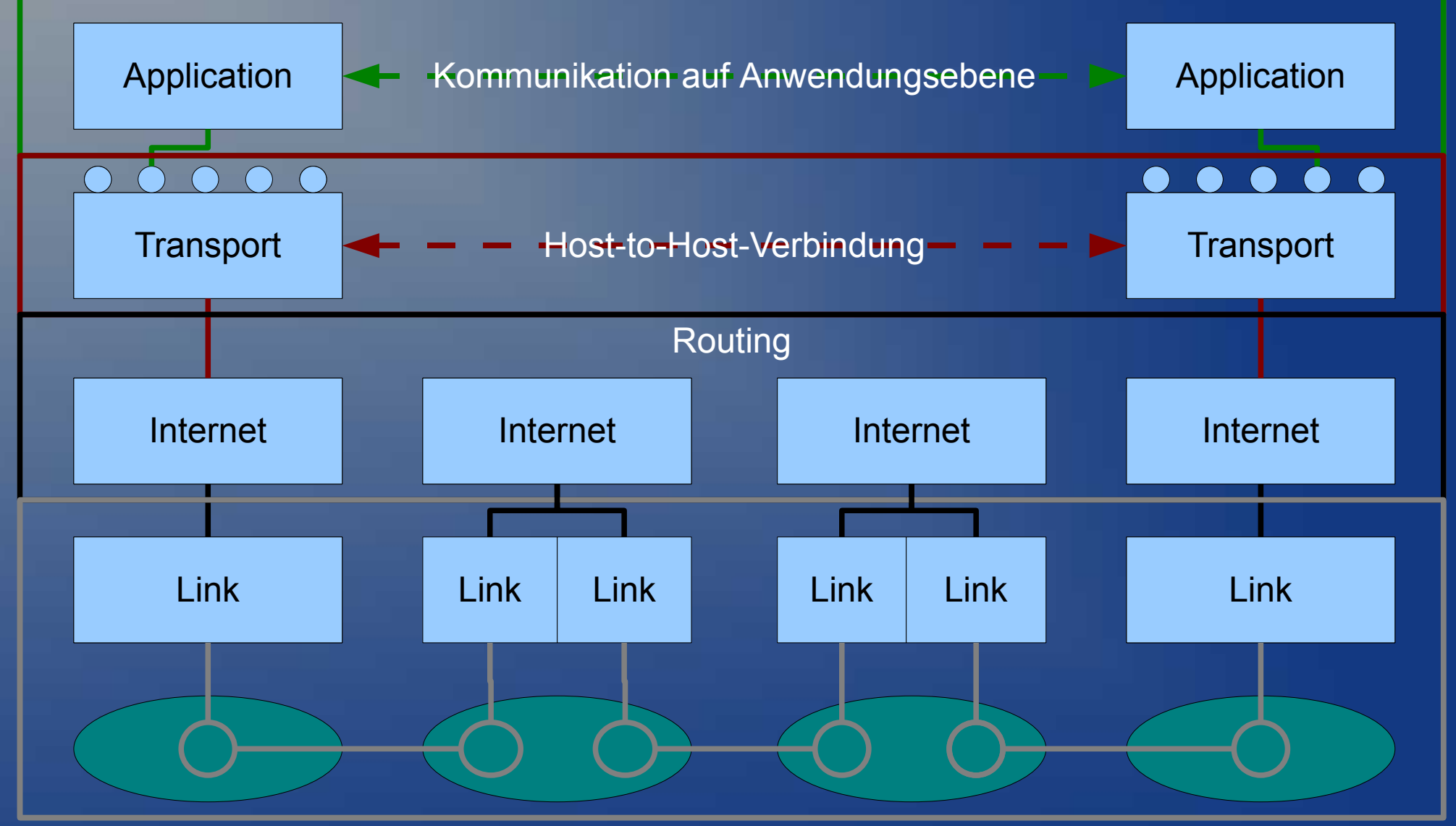

# 1. TCP/IP-Modell

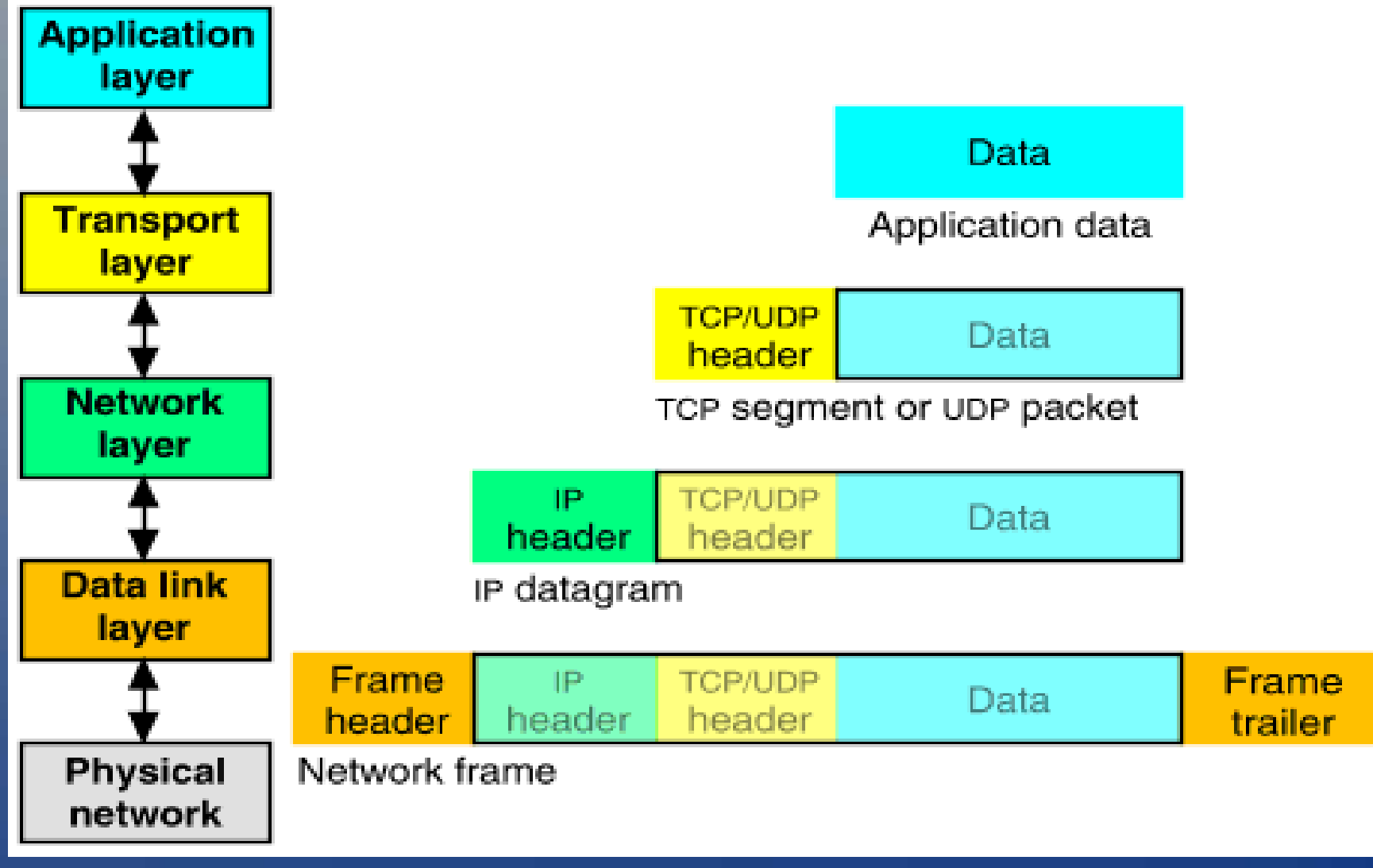

http://uw713doc.sco.com/en/NET\_tcpip/graphics/encapsulation.gif

#### 2. IPsec

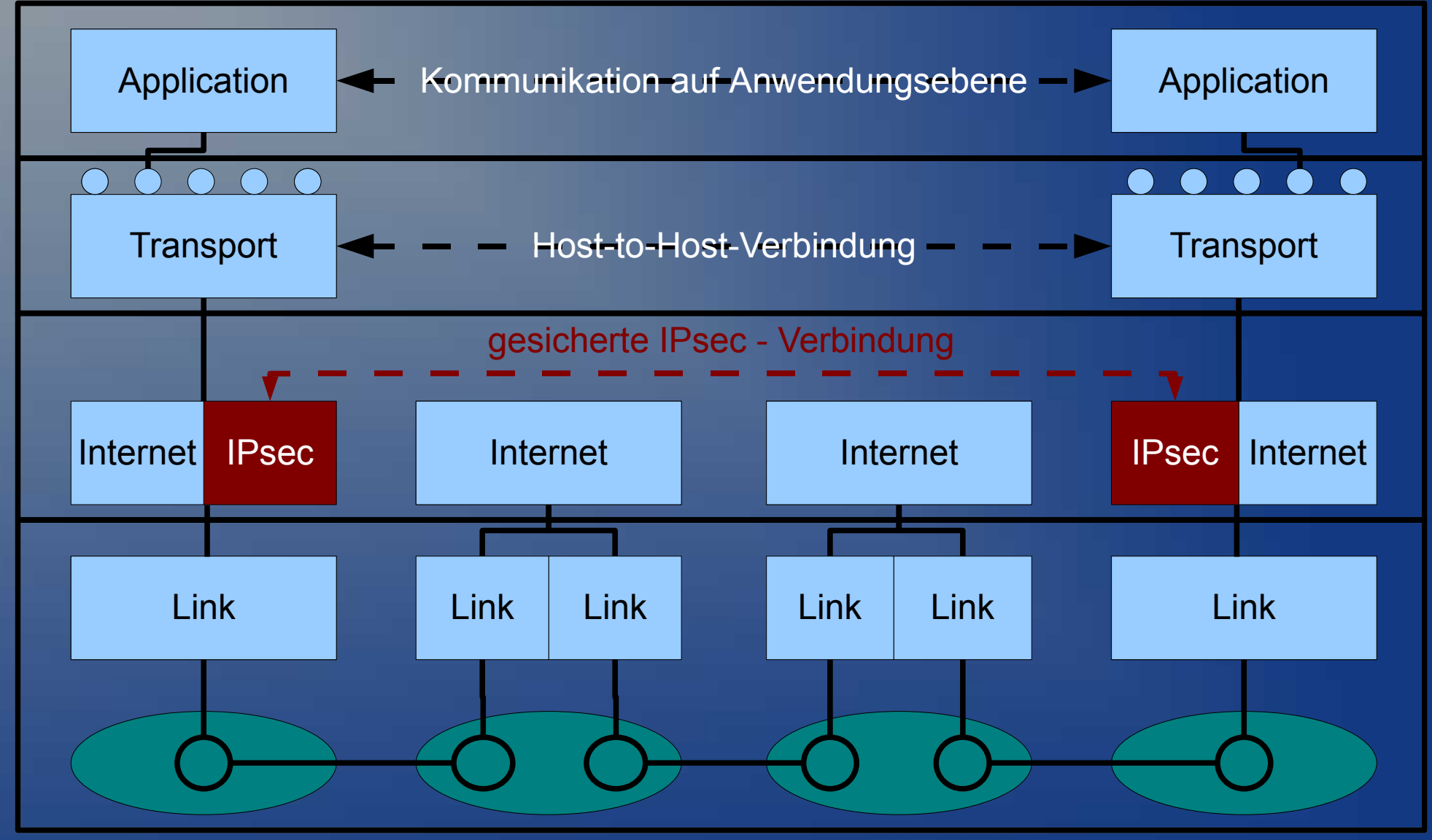

#### 2. IPsec

- **Betrachtete Versionen: IPSec v2, IETF RFCs 2401-**2412, November 1998; IPSec v3, IETF RFCs 4301- 4309, December 2005
- Internet Key Exchange (IKE)
	- Aushandeln und Verwalten von Schlüsseln und Sicherheitsparametern
- Authentication Header (AH)
	- Authentifizierung und Integritätsschutz
- Encapsulating Security Paylod (ESP)
	- Vertraulichkeitsschutz und optional Authentifizierung und Integritätsschutz
	- Kein Schutz des äußersten IP-Headers

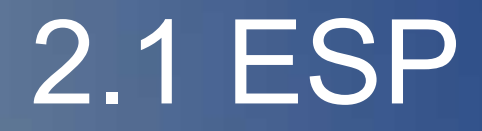

#### • Tunnel mode

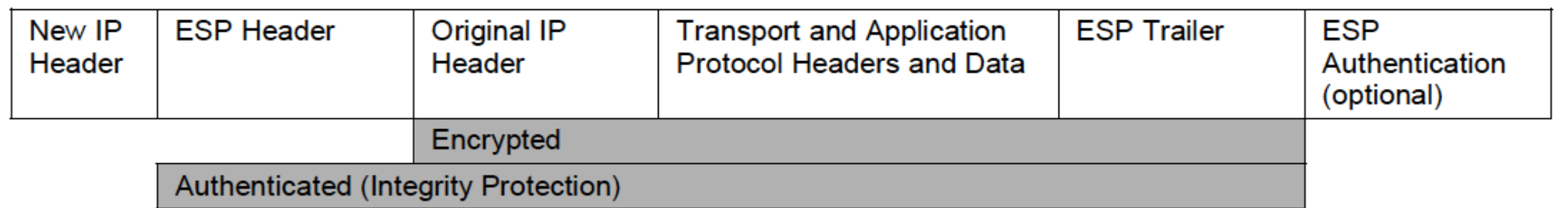

#### • Transport mode

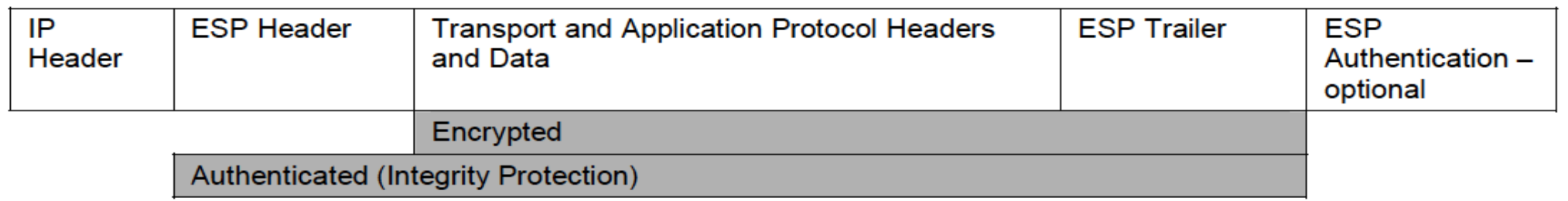

#### 2.2 IPsec policies

• Spezifizieren auf der Ebene der Transportschicht, welche IP-Pakete wie behandelt und gesichert werden sollen

- Sollten beim Senden UND Empfangen eines IP-Paketes überprüft werden
- Linux führt keine Prüfung bei empfangenen Paketen durch → Vorraussetzung für die Angriffe von Paterson und Yau

## 3. Virtual Private Networking

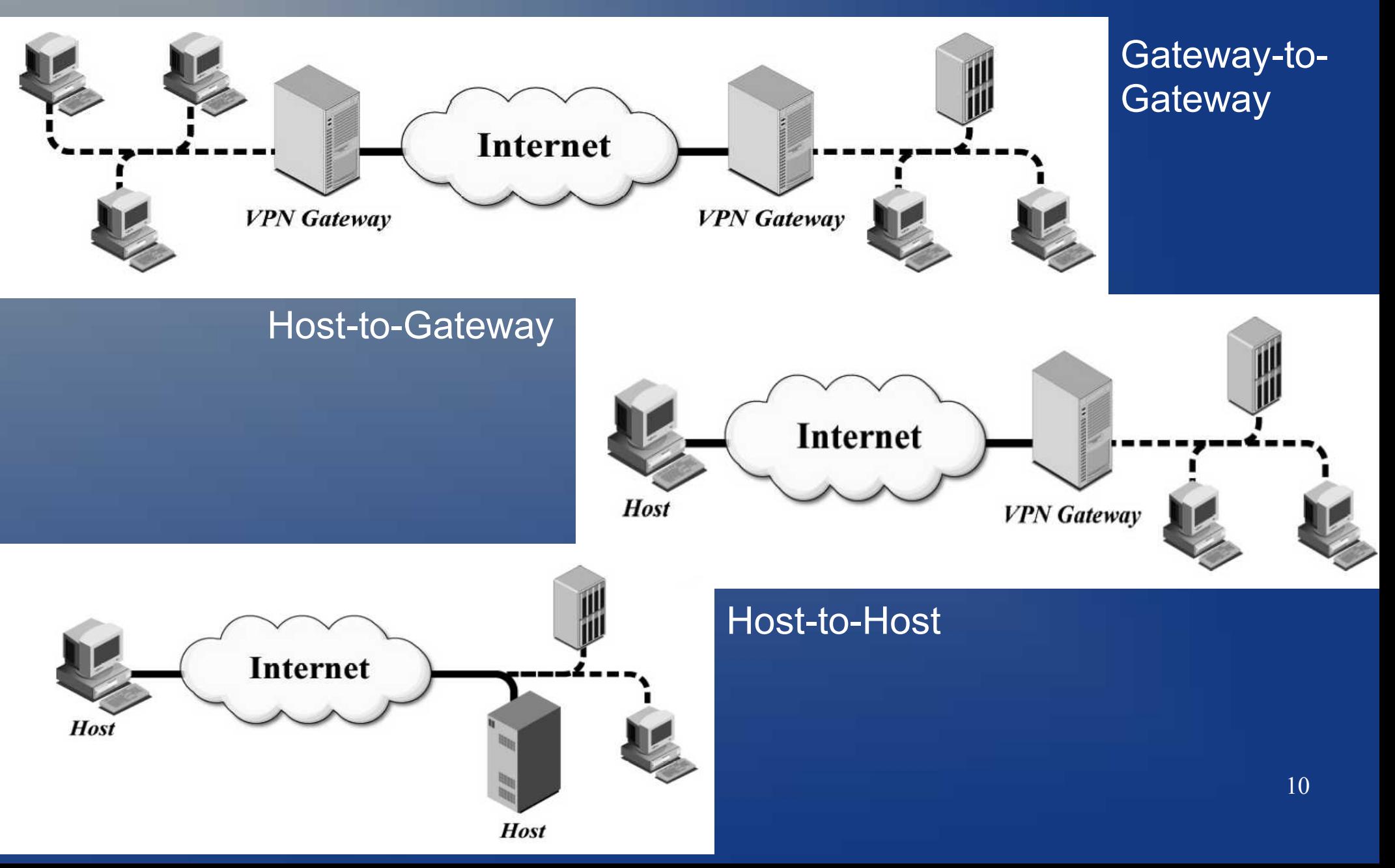

# 4. Cipher block chaining (CBC) mode

- Aufteilen der Daten in Blöcke P<sub>1</sub> bis P n
- Blockweise Verschlüsselung der Daten
- $C_i$  = encrypt( secret key,  $P_i \oplus C_{i-1}$ )
- $C_{o}$  ist ein beliebig wählbarer Initialisierungsvektor (IV)

• Beobachtung: Eine Änderung in P<sub>i</sub> bewirkt eine Änderung aller Chiffretextblöcke ab  $C_i$ 

## 5. Bit flipping attack for CBC mode

- Anwendung beim CBC mode
- Ziel: Gezieltes Verändern abgefangener verschlüsselter Pakete ohne die Kenntnis des Schlüssels
- Invertieren von einzelnen Bits im entschlüsselten Block *i* durch Invertieren der entsprechenden Bits in  $C_{i-1}$
- Dadurch wird jedoch der entschlüsselte Block *i-1* randomisiert
- 12 • Alle anderen Blöcke bleiben unbeeinflusst

#### IP Header (version 4)

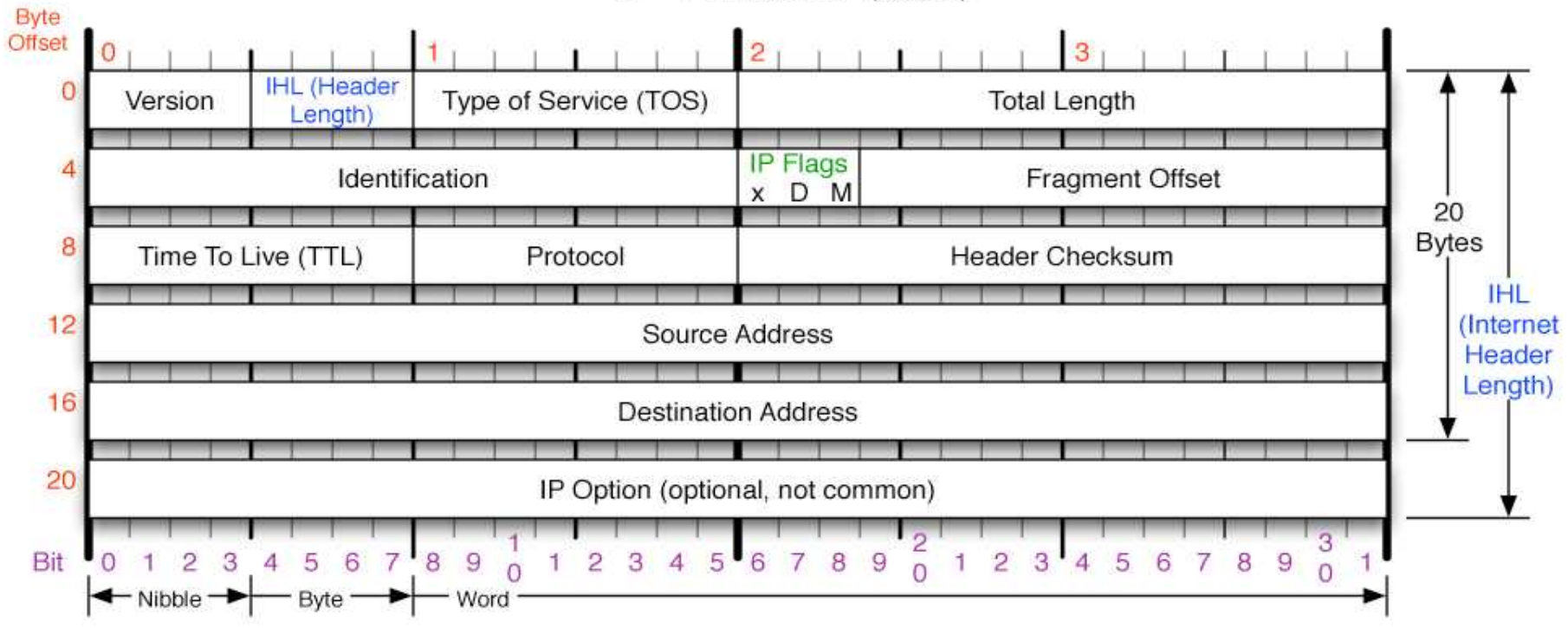

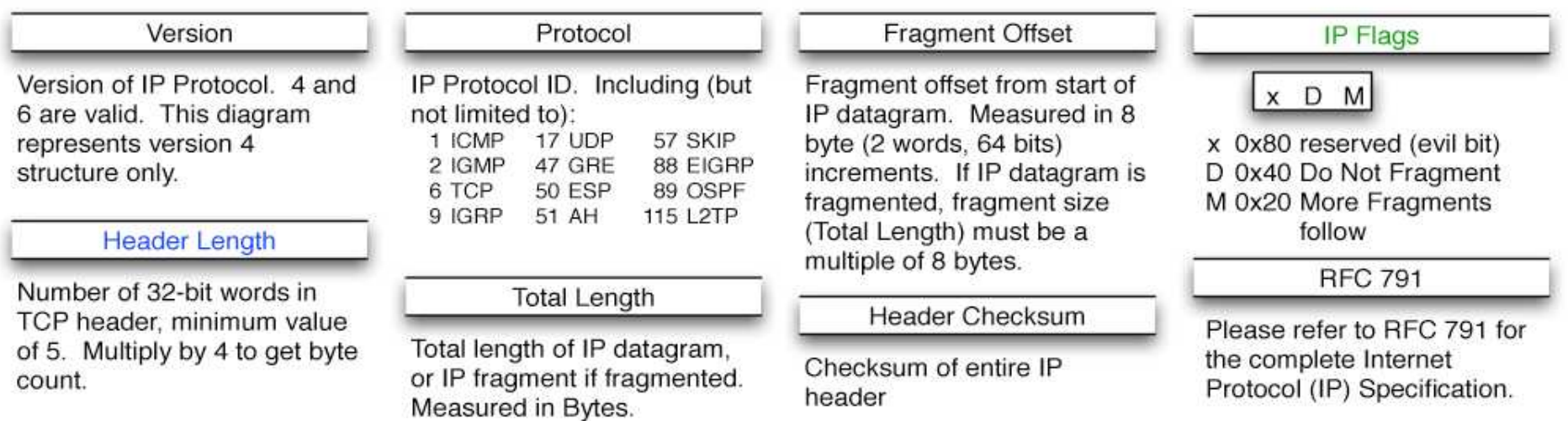

Copyright 2004 - Matt Baxter - mjb@fatpipe.org

#### http://www.visi.com/~mjb/Drawings/IP\_Header.png

# 7. Abarbeitung des IP-Headers unter Linux

- Wird von JEDER Zwischenstelle ausgeführt
- 1. Überprüfen von Version und IHL
- 2. Überprüfen der Header Checksumme
- 3. Überprüfen der tatsächlichen und angegebenen Paketlänge
- Falls ein Fehler in 1.-3. auftritt, verwirf das Paket OHNE Fehlermeldung an den Sender
- Falls IHL größer 5 ist, sind Optionen im Header **enthalten**

# 7. Abarbeitung des IP-Headers unter Linux

• 4. Prüfe falls vorhanden Optionen

– Bei einem Fehler (z.B. Formatierung) benachrichtige den Sender über den fehlerhaften Header (ICMP)

• 5a. Falls das Paket weitergeleitet werden muss, prüfe ob TTL größer 0 ist

- Wenn nein, verwirf das Paket OHNE **Benachrichtigung**
- Sonst, verringere TTL um eins und leite es weiter

# 7. Abarbeitung des IP-Headers unter Linux

- 5b. Falls das Paket für diesen Host bestimmt ist, prüfe das Protokollfeld, um den nächst höheren Dienst zu bestimmen
	- Falls das angegebene Protokoll nicht unterstützt wird, benachrichtige den Sender über den Fehler (ICMP)

#### 8. Voraussetzungen für die Angriffe

- Betriebssystem: Linux Kernelversion 2.6.8.1
- Nach dem Entschlüsseln eines empfangenen Paketes wird die Einhaltung der IPsec policies nicht geprüft (gegeben mit Linuxkernel 2.6.8.1)
- ESP wird im encryption-only Tunnelmodus (kein Integritätsschutz) verwendet
- Verschlüsselungsverfahren wird im CBC-Modus mit 64 oder 128 Bit Blocklänge verwendet
- Der ESP-Trailer enthält eine minimale Anzahl Padding-Bytes
- Es wird IPv4 verwendet

#### 9. Grundidee aller Angriffe

- Fange einzelne verschlüsselte Pakete ab
- Nutze die Art und Weise aus, wie IP-Pakete vom Empfänger behandelt werden und
	- verändere gezielt den inneren verschlüsselten IP-Header mit Hilfe von bit flipping, um
	- den Empfänger dazu zu bringen, Teile des Klartextes an den Angreifer weiterzuleiten
- Der Angreifer führt KEINE Kryptoanalyse durch, sondern lässt sich den Klartext liefern

# 10. Versuchsaufbau

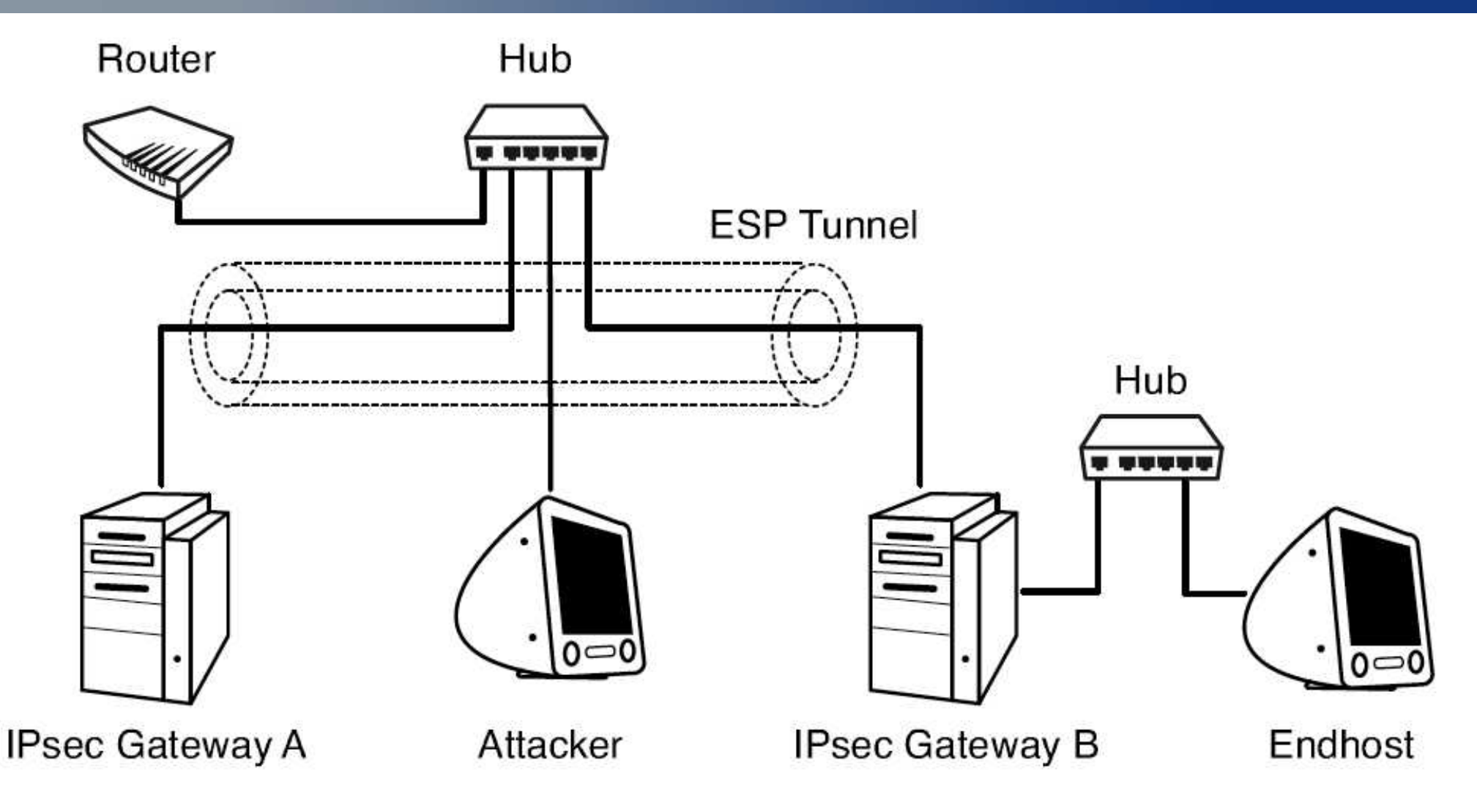

# 11. Erster Angriff: Überschreiben der Zieladresse

• Fall: 64 Bit – Verschlüsselung

C1

C2

C3

• Angreifer muss große Teile der Zieladresse kennen

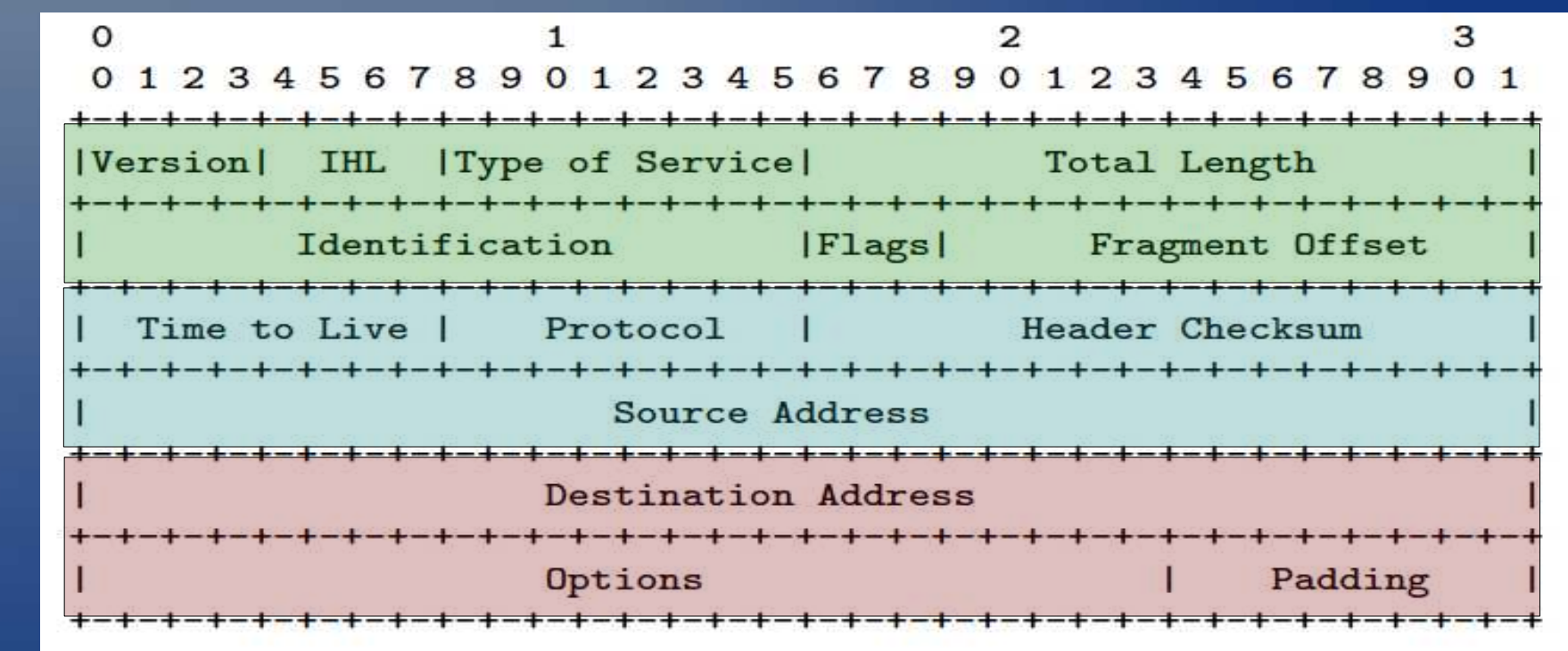

# 11. Erster Angriff: Idee

- Nutze das Wissen über die Zieladresse im inneren verschlüsselten Paket und überschreibe die Zieladresse mit Hilfe von bit flipping
- Gateway entschlüsselt das innere Paket und routet es zum Rechner des Angreifers

# 11. Erster Angriff: Phase eins

C1 C2 C3

 $\Omega$ 67890123456789012345678901  $\Omega$ Type of Service Total Length THL. **Version** -+-+-+-+-+-+-+-+-+-+-+-+-+-+-Identification **|Flags** Fragment Offset Header Checksum ime to Live Protocol -+-+-+-+-+-+-+-+-+-+-+-+ **Source Address** Options

XOR mit (Zieladresse ⊕ Angreiferadresse)

Überschreiben mit zufällig gewählten 32 Bit

Zu verändernde Zieladresse

- Wähle so lange zufällige Werte für die letzten 32 Bit von C2, bis TTL groß genug und die Checksumme korrekt ist
- 22 • Falls die Zieladresse nicht vollständig bekannt ist, unbekannte Stellen durchprobieren

## 11. Erster Angriff: Phase zwei

- Wiederverwenden des in Phase 1 ermittelten Headers und Trailers, um restliche Pakete zu entschlüsseln
- Verwende  $\mathsf{C}_{_0}, \mathsf{C}_{_1}, \mathsf{C}_{_{2\mathrm{b}}}, \mathsf{C}_{_3}$  und  $\mathsf{C}% _{_{1\mathrm{c}}}, \mathsf{C}_{_{2\mathrm{c}}}, \mathsf{C}_{_{2\mathrm{c}}}, \mathsf{C}_{_{2\mathrm{c}}}, \mathsf{C}_{_{2\mathrm{c}}}, \mathsf{C}_{_{2\mathrm{c}}}, \mathsf{C}_{_{2\mathrm{c}}}, \mathsf{C}_{_{2\mathrm{c}}}, \mathsf{C}_{_{2\mathrm{c}}}, \mathsf{C}_{_{2\mathrm{c}}}, \mathsf{C}_{_{2\mathrm{c}}}, \mathsf{C$ q-2 ,C q-1 ,C q und füge dazwischen *q-6* beliebige aufeinanderfolgende codierte Blöcke ein
- Der erste Block nach  $\mathsf{C}_{_{\mathrm{3}}}$  (sei dies D<sub>j</sub>) muss nach dem Entschlüsseln durch XOR mit  $C_3$  ⊕  $D_{j-1}$  wiederhergestellt werden

## 11. Erster Angriff: Effizienz

• Die Wahrscheinlichkeit bei vollständiger Kenntnis der Zieladresse einen erfolgreichen Header zu erzeugen ist ungefähr 2 -17

- Mit ca. *60%-iger* Wahrscheinlichkeit ist man damit nach 2 17 Iterationen erfolgreich
- Paterson und Yau benötigten mit ihrer Beispielimplementation für den 128-Bit Fall ca. 2 15 Iterationen (im Paper keine Informationen für den 64-Bit-Fall vorhanden)

## 12. ICMP - Nachrichten

- Werden bei bestimmten Fehlern in Folge der Bearbeitung von IP-Paketen generiert und an den Sender des Paketes geschickt (z.B. Fehler in den IP-Optionen oder nicht unterstütztes Transportschicht-Protokoll)
- Enthalten Informationen zum Fehler, den gesamten IP-Header und Teile des Payloads
- Linux erlaubt eine maximale ICMP-Nachrichtengröße von 576 Byte

 $\rightarrow$  relativ viel Payload in der ICMP-Nachricht enthalten

# 13. Zweiter Angriff: IP-Header-Optionen-Manipulation

• Fall: 64 Bit – Verschlüsselung

 $\bf C$ 

• Angreifer muss ICMP-Nachrichten des Gateways, die nicht durch den Tunnel gehen, abfangen können

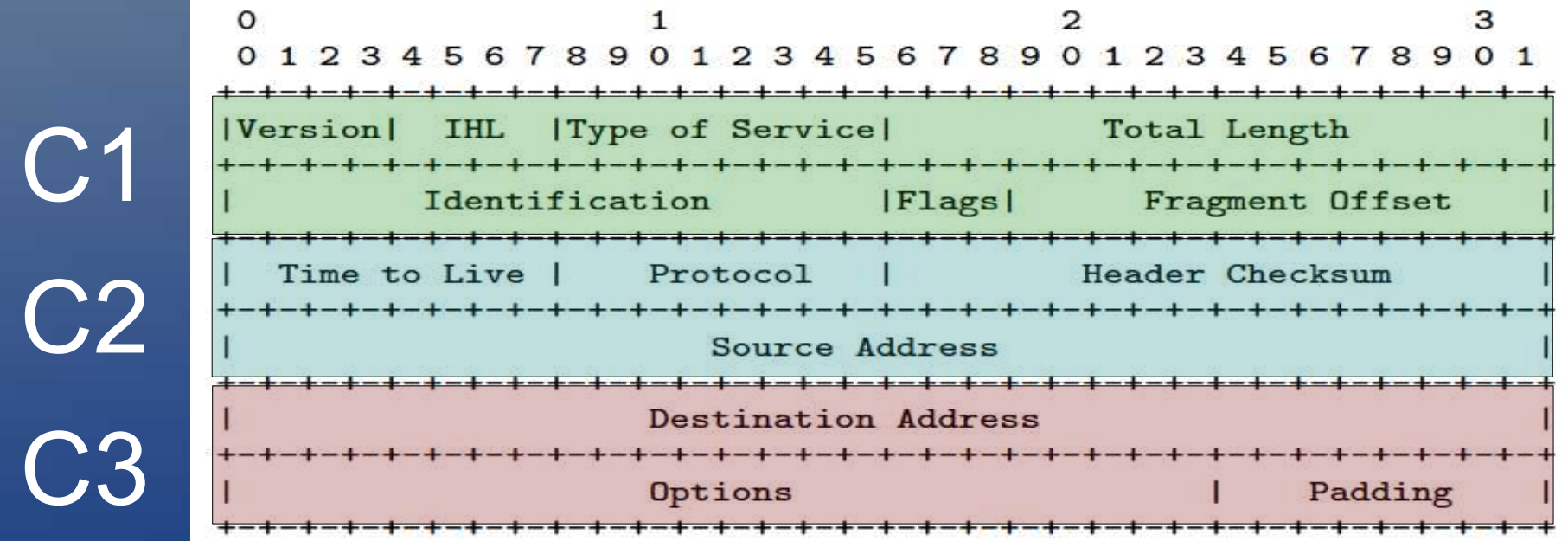

#### 13. Zweiter Angriff: Idee

- Setze den IHL-Wert auf einen Wert größer 5, damit Teile des Payloads als Optionenfelder interpretiert werden
- Probiere verschiedene Werte für das Optionenfeld, bis eine "parameter problem" ICMP-Nachricht vom Gateway erzeugt wird
- Ändere dabei die Quelladresse, sodass ICMP-Nachrichten nicht durch den Tunnel geleitet werden
- $27$ • Fange die unverschlüsselten ICMP-Nachrichten ab, die Teile des entschlüsselten IP-Paketes enthalten

# 13. Zweiter Angriff: Phase eins

C1 C2 **23** 

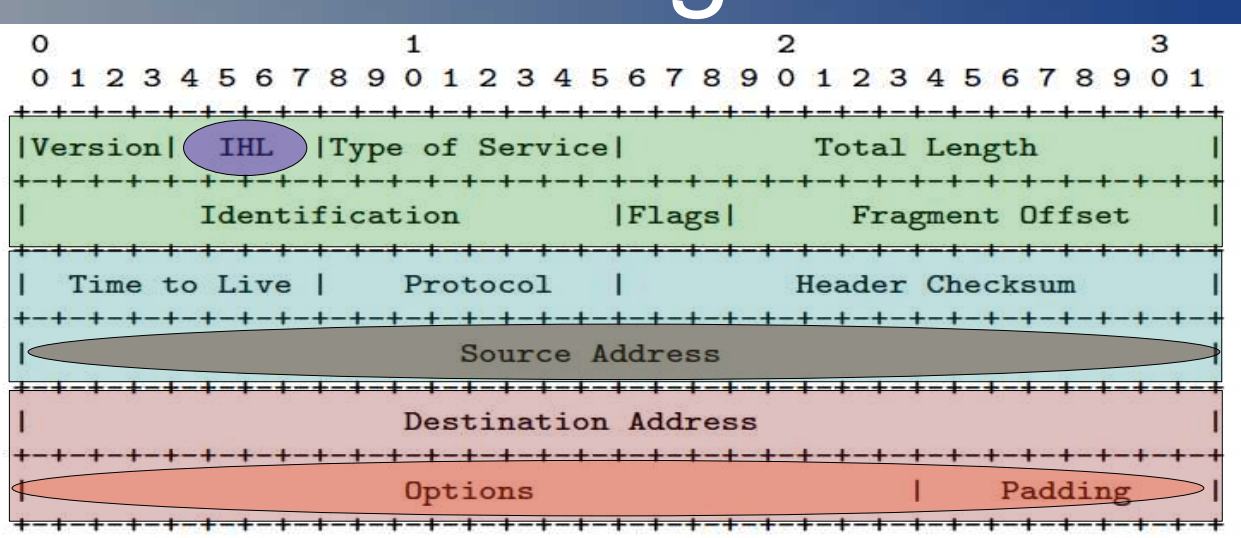

Setze IHL auf einen Wert größer 5 (Manipulation von C0)

Überschreiben mit zufällig gewählten 32 Bit

Zu veränderndes Optionenfeld

• Setze die letzten 32-Bit von C<sub>2</sub> auf einen zufälligen Wert bis eine ICMP-Nachricht empfangen wird

- TTL, Checksumme und Quelladresse müssen passende Werte haben
- 28 – Das Optionenfeld muss ein "parameter problem" auslösen

### 11. Zweiter Angriff: Phase zwei

- Verwende, wie beim ersten Angriff, einen erfolgreichen Header wieder
- Ersetze jeweils je nach erlaubtem ICMP-Payload die vorderen Blöcke
- Da möglicherweise nur Teile des IP-Paketes in der ICMP-Nachricht enthalten sind, benötigt man eventuell mehrere ICMP-Nachrichten für ein IP-Paket

## 13. Zweiter Angriff: Effizienz

- 85%-ige Wkt., dass bei zufälliger Wahl der Quelladresse und der Optionen eine ICMP-Nachricht generiert wird
- Wkt. für korrekte Checksumme ca. 2-16
- $\bullet \rightarrow$  Wkt. für Erfolg nach *t* Iterationen ca.  $1 - (1 - 0.85 \times 2^{-16})^t$
- Testclient benötigte im Schnitt ca. 77600 Iterationen (bei ihrem Aufbau ca. 2.5 min)
- Limitierung durch maximale ICMP-Generierungsrate des Gateways und maximalen Payload der ICMP-Nachricht

# 13. Zweiter Angriff: Effizienz

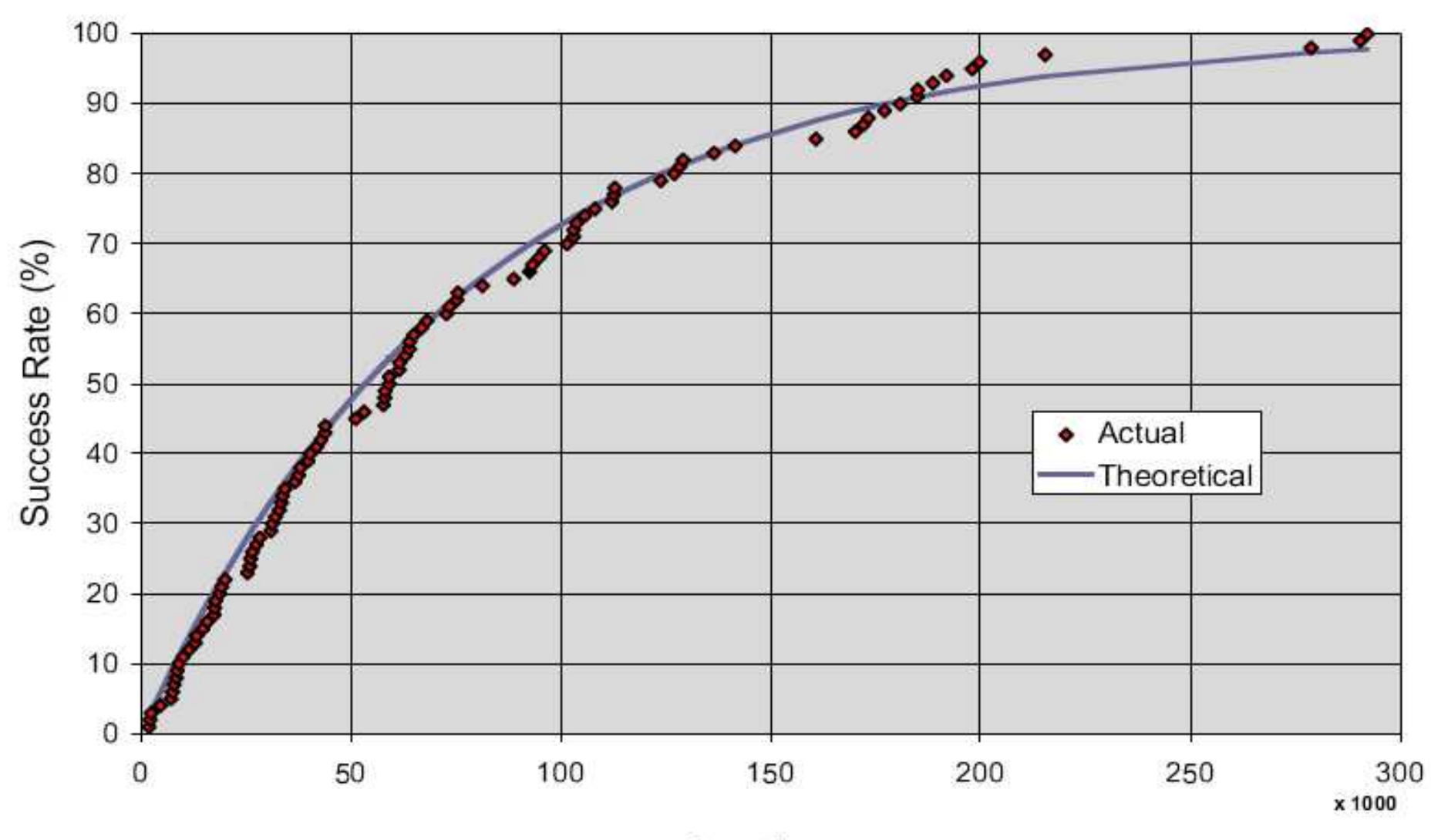

Iterations

# 14. Dritter Angriff: Protokollfeld-Manipulation

• Fall: 128 Bit – Verschlüsselung

C1

C2.1

• Angreifer muss ICMP-Nachrichten des Gateways, die nicht durch den Tunnel gehen, abfangen können

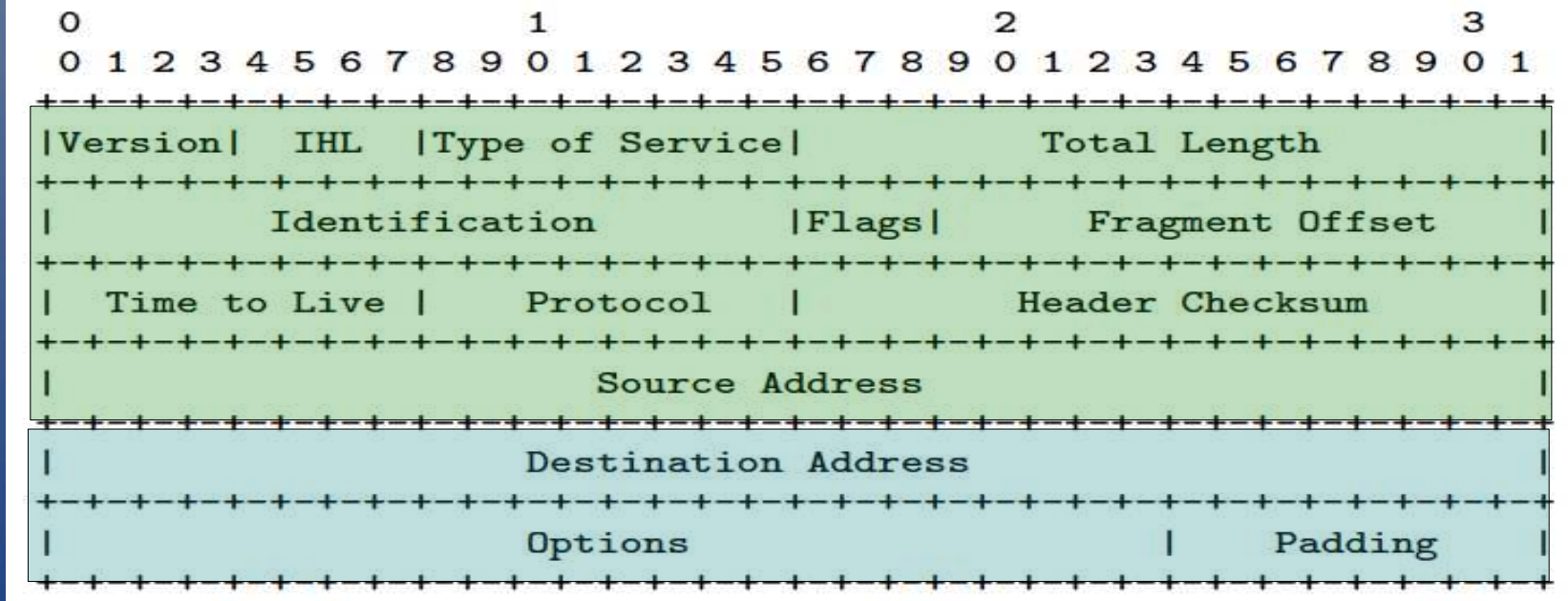

#### 14. Dritter Angriff: Idee

• Manipuliere das Protokollfeld des Headers, um eine "protocol unreachable" ICMP-Nachricht zu provozieren

- Verändere die Quelladresse, damit die ICMP-Nachricht nicht durch den Tunnel geht
- Da das Protokollfeld erst beim endgültigen Empfänger geprüft wird, stammt die ICMP-Nachricht diesmal vom Empfänger und nicht vom Gateway

#### 14. Dritter Angriff: Phase eins

- Manipuliere den IV  $(C_{_0})$  so, dass sowohl das Protokollfeld als auch die Quelladresse genau in einem Bit verändert werden
- Die Bits müssen so gewählt werden, dass die neue Protokoll-ID mit Sicherheit nicht vom Empfänger unterstützt wird und die Quelladresse geroutet werden kann und nicht hinter dem Tunnel liegt
- 34 • Korrigiere die Checksumme durch weitere Manipulation des IV so lange, bis eine ICMP-Nachricht empfangen wird

# 14. Dritter Angriff: Phase eins

• Bei einer Änderung von genau einem Bit in genau einem der 16-Bit-Blöcke lässt sich die Checksumme durch ein XOR mit einer von 17 möglichen Masken korrigieren

• Die Wkt. für die Masken sind geometrisch verteilt

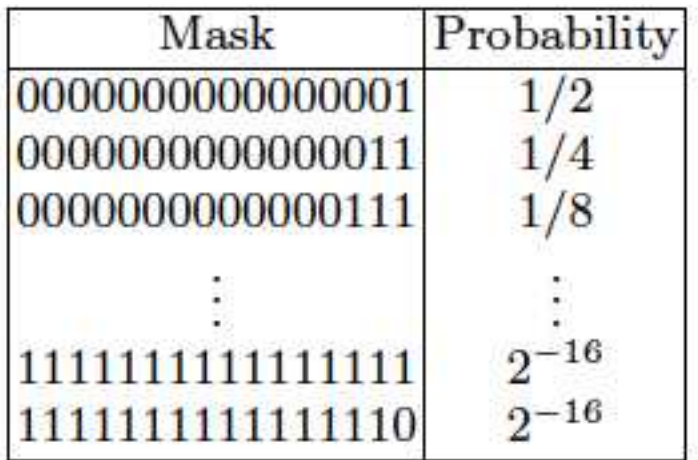

Table 1. Table  $T_{15}$  of masks and their probabilities for bit position 15.

#### 14. Dritter Angriff: Phase eins

**• Eine Änderung von zwei Bits entspricht einem** XOR mit zwei Masken

• Die Checksumme lässt sich also nach Veränderung von zwei Bits durch eine der 17 x 17 = 289 möglichen Maskenkombinationen korrigieren

36 • Probiert man alle Kombinationen beginnend mit denen mit der höchsten Wahrscheinlichkeit durch, benötigt man im Mittel weniger als sieben Iterationen, bis man die korrekte Checksumme erhält

# 14. Dritter Angriff: Phase zwei

- Wie Phase zwei des 2. Angriffs
- Wiederverwenden des erfolgreichen Headers

### 14. Dritter Angriff: Effizienz

• Testclient benötigte im Schnitt 6.53 Iterationen (1.34 Sekunden mit kurzen Pausen zwischen den Iterationen)

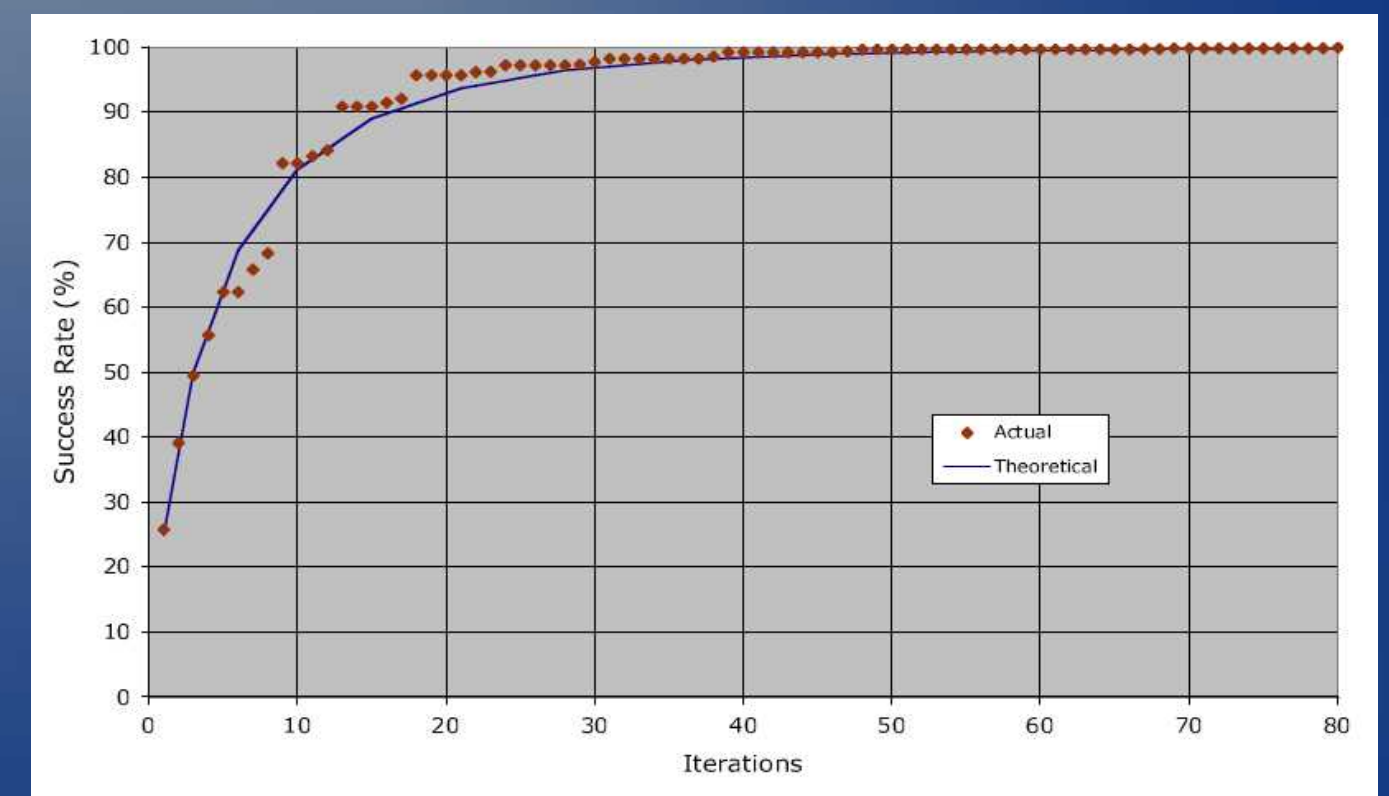

Fig. 9. Performance of 128-bit attack based on manipulation of protocol field.

#### 15. Fazit

- Angriff funktioniert unabhängig vom genauen Verschlüsselungsalgorithmus
- ESP im encryption-only-Modus ist nicht nur in der Theorie, sondern auch in der Praxis unsicher
	- $-\rightarrow$  ESP sollte NIE im encryption-only Modus verwendet werden!
- Zusätzliche Authentifizierung muss an den **richtigen** Stellen stattfinden

#### 16. Gegenmaßnahmen

- Zusätzlich Integritätsschutz und Authentifizierung verwenden
	- Wichtig: Authentifizierung muss auch an den Gateways stattfinden
- Beste Lösung: Authenticated Encryption
	- Alternativ: Encryption + Message Authentication Code
- IPsec policy checks auch nach dem Entschlüsseln von empfangen Paketen
- Server hinsichtlich der Generierung von ICMP-Nachrichten einschränken

## Quellen

- 1. K. Paterson & A. Yau, "Cryptography in Theory and Practice: The Case of Encryption in IPsec", Eurocrypt, 2006
- 2. S. Frankel, K. Kent, R. Lewkowski, A. Orebaugh, R. Ritchey, S. Sharma, "Guide to IPsec VPNs", Recommendations of the National Institute of Standards and Technology, Special Publication 800-77, December 2005

#### • 3. Wikipedia.org:

- <http://en.wikipedia.org/wiki/IPv4>
- [http://en.wikipedia.org/wiki/Cipher\\_block\\_chaining#Cipher-block\\_chaining\\_.28CBC.29](http://en.wikipedia.org/wiki/Cipher_block_chaining#Cipher-block_chaining_.28CBC.29)
- [http://en.wikipedia.org/wiki/Internet\\_Control\\_Message\\_Protocol](http://en.wikipedia.org/wiki/Internet_Control_Message_Protocol)